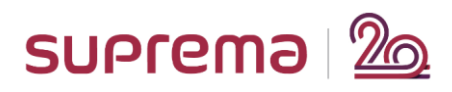

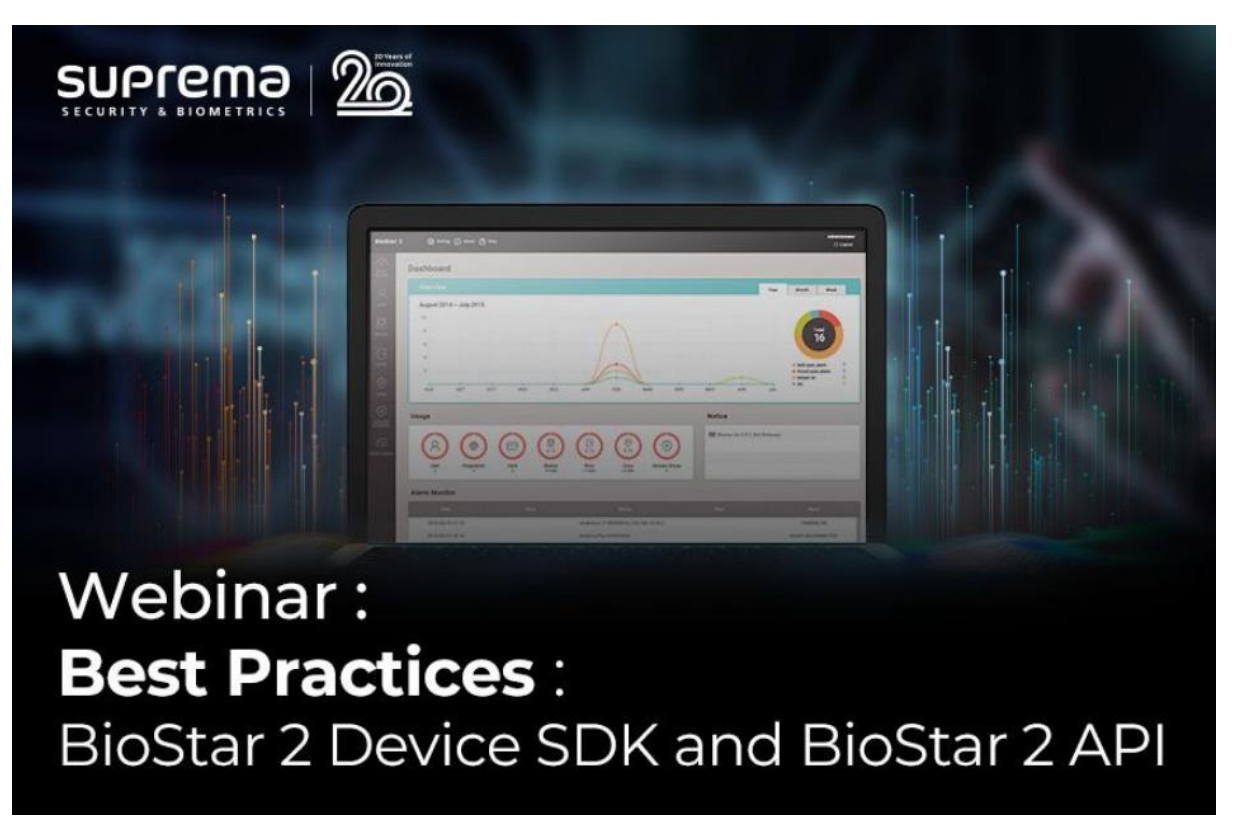

## **<Major Q&A List>**

Q.1) Can I use the BioStar 2 , and in the same time control and manage the device (for example download records) with the device SDK?

**No, the concurrent connection does not allow, but please contact support.supremainc.com. We can support that via the customization.**

Q.2) From which BioStar2 API is available? Is BioStar2 API installed by default when installing BioStar2?

**Once you install BioStar v2.7.10 or higher version, you can use BioStar 2 New API. For more details, [click here.](https://support.supremainc.com/en/support/solutions/articles/24000047041--biostar-2-api-new-api-in-biostar-2-7-10)**

**If you want to know about the difference between BioStar 2 Local API server and BioStar 2 New API, please [click here.](https://support.supremainc.com/en/support/solutions/articles/24000052103--biostar-2-api-the-difference-biostar-2-local-api-server-and-biostar-2-new-local-api)**

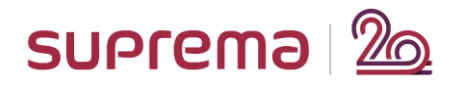

Q.3) Some code example about the websocket API you mentioned on the Biostar API?

**Since BioStar 2 is using web-socket method to see the logs in real time, you should also use the way when you need to check the logs in real time. For more details, please [click here.](https://support.supremainc.com/en/support/solutions/articles/24000022040--biostar-2-how-to-get-the-real-time-event-logs-through-web-socket-method)**

Q.4) For G-SDK: Does Device Gateway still connect always with device? **Yes, as long as you don't disconnect.**

Q.5) Does Suprema require the license to use BioStar 2 Device SDK, G-SDK, or BioStar 2 New API?

**No, the additional licenses are not required. It is free of charge.**

<End of Document>